# **CHAPTER-12 GETTING STARTED WITH PL/SQL**

### **SQL Vs PL/SQL:**

### **Limitations of SQL are:**

- No procedural capabilities .
- Time Consuming Processing or Network traffic.
- No Error Handling Routines/Procedures.

### **Advantages of PL/SQL are:**

- Procedural Capabilities.
- Reduced Network Traffic.
- Error Handling Procedures/Routines.
- Facilitates Sharing.
- Improved Transaction Performance.
- Portable Code.

### **ANCHORED DECLARTION:**

It refers to a declaration where a variable is declared with another variable or a table column used as its anchor.

PL/SQL use %TYPE declaration attribute for anchoring.

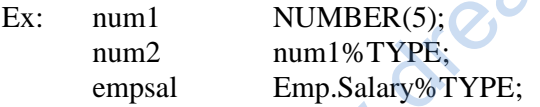

Note: Anchored types are evaluated at compile time.Thus,you need to recompile the change of underlying type in the anchored variable. Sharing.<br>
CLARTION:<br>
ation where a variable is declared with another vare<br>
PE declaration attribute for anchoring.<br>
NUMBER(5);<br>
num1%TYPE;<br>
Emp.Salary%TYPE;<br>
pes are evaluated at compile time.Thus,you need to<br>
the anchored

# **TYPES OF PL/SQL VARIABLES:**

- Local Variables.
- Substitution Variables.
- Bind or Host Variables**.**

### **PL/SQL BLOCK STRUCTURES:**

### **DECLARE**

 $/*$  definitions of  $<$ constants $>$ <variables>

**BEGIN**  <PL/SQL statement here>

**[EXCEPTION]**  <Exception Handling>

**END;** 

### **TYPES OF BLOCKS:**

- Anonymous Blocks: Blocks without headers.
- Named Blocks: Blocks having headers or labels like procedure, functions, packages or triggers.

### **PL/SQL CONTROL STRUCTURES:**

- Sequence
- Selection
- Iteration.

### **SELECTION CONSTRUCT: (Condition Testing or Decision Making Statements)**

### **1. Simple IF:-**

**Syntax:**  IF <condition>THEN Statement END IF;

Example: DECLARE a number; BEGIN  $a := \&a$ if a>100 THEN dbms\_output.put\_line(a); END IF;

# **2. IF…THEN…ELSE…END IF:- Syntax: Krickless.in**

IF <condition>THEN Statement1; ELSE Statement2; END IF;

### **Example:**

### **DECLARE**

a number; b number; **BEGIN**   $a := \&a$  $b := &b$ if a>b THEN dbms\_output.put\_line(a); ELSE dbms\_output.put\_line(b); **END IF;** 

# 3. NESTED IF ….ELSE:-

IF <condition>THEN Statement1; ELSIF <condition> Statement2; **THEN . . .**  ELSE END IF; **Example: DECLARE**  a number; b number; c number; **BEGIN**   $a := \&a$  $b := &b$  $c := &c$ ; if a>b THEN if a>c THEN dbms\_output.put\_line(a); ELSE dbms\_output.put\_line(c); END IF; ELSE if (b>c) THEN dbms\_output.put\_line(b); ELSE dbms\_output.put\_line(c); **END IF; END IF:**  earnicopper.in

4. ELSIF LADDER:- Example:

### **DECLARE**

salary number; **BEGIN**  salary := & salary; if salary  $>=10000$  THEN dbms\_output.put\_line("CLASS I OFFICER"); ELSIF salary <10000 AND salary>=8000 THEN dbms\_output.put\_line("CLASS II OFFICER"); ELSIF salary <8000 AND salary>=5000 THEN dbms\_output.put\_line("CLASS III OFFICER"); ELSE dbms\_output.put\_line("YOU ARE NOT IN JOB"); **END IF;**  END IF;

Points to remember for using IF:

- Always match up an IF with an END IF.
- You must put a space between the keywords END and IF.
- The ELSIF keyword does not have an embedded "E".
- Place a semicolon (;) only after the END IF keywords.

### **ITERATION CONSTRUCT : (LOOPS)**

PL/SQL provides three different types of loops:

- The simple loop.
- The FOR loop.
- The WHILE loop.

### **A General Loop Structure:**

A loop has two parts: the loop boundary and the loop body.

**The Simple Loop:**  Syntax: LOOP <executable statement> END LOOP; Example: DECLARE  $n := 0;$ LOOP  $n:=n+1$ ; Dbms\_output.put\_line(n); END LOOP;

### **NOTE: Simple loop does not terminate by itself.So EXIT and EXIT WHEN statements are used with it to terminate the loop.**

mapper.in

**Ex:** DECLARE count number :=0; **BEGIN**  LOOP  $count := count +1;$ dbms\_output.put\_line('value of count is'||count); IF count  $>=10$  THEN EXIT; END IF; END LOOP: dbms\_output.put\_line('Hi,I m out of the loop'); END;

 **Ex:** DECLARE

 count number :=0; BEGIN LOOP count := count  $+1$ ; dbms\_output.put\_line('value of count is'||count); EXIT WHEN count>=10; END LOOP: dbms\_output.put\_line('Hi,I m out of the loop'); END;

### THE NUMERIC FOR LOOP:

The FOR LOOP provided by PL/SQL comes in two forms:

- a) Numeric For loop.
- b) Cursor For loop.

# NUMERIC FOR LOOP:

Syntax: FOR <loop index> IN [REVERSE] <lowest number>..<highest number> LOOP <executable statements> END LOOP;

# Ex:

```
BEGIN 
FOR num IN 1..20 
LOOP 
n := num*2;dbms_output.put_line(n); 
END LOOP; 
END;
```

```
Ex:
```

```
BEGIN 
FOR num IN REVERSE 1..20 
LOOP 
n := num*2;dbms_output.put_line(n); 
END LOOP; 
END; 
                     or earningport.in
```
Characteristics of Numeric For Loop:

- a) Loop index is automatically declared.
- b) Expressions in range scheme are evaluated only once.
- c) Loop index is not modifiable.

# THE WHILE LOOP:

Syntax: WHILE <condition> LOOP <executable statement> END LOOP:

NOTE: WHILE loop tests the condition before executing the loop.

Ex:

DECLARE n number; BEGIN WHILE  $n \leq 10$ LOOP

 $n := n+1$ : dbms\_output.put\_line(n); END LOOP; END;

### Variations of WHILE Loop:

WHILE TRUE LOOP <executable statement> END LOOP;

The Nested Loops:

The nesting of loops or nested loops mean that a loop resides within another loop. A loop can nest any type of loop.

Ex: DECLARE i number  $:=0$ ; BEGIN WHILE  $i<10$ LOOP  $i := i+1;$ dbms\_output.put\_line(i); END LOOP; END;

### LABELLING LOOPS:

Loops can be labeled to enhance readability. Syntax: <<outer loop>> LOOP micropper.in

. .

EXIT WHEN condition; END LOOP outer loop;

# DATABASE INTERACTION IN PL/SQL:

We can use following SQL statements in PL/SQL code.

# SELECT,INSERT,UPDATE,DELETE.

### SELECT INTO statement:

This statement is used to store the resultant data of SELECT query into PL/SQL variables. Syntax: SELECT <select list> INTO <variable\_list> FROM <table>[WHERE <condition>];

The above syntax is used when we want to store some particular fields or columns of SQL into PL/SQL variables.

But what if we wish to store entire row of data into PL/SQL variable, in that situation the concept of records is used.

# USING RECORDS:

A PL/SQL record is a group of multiple pieces of information,related to one another,called fields.

Types of Records:

- a. Table based records.
- b. Programmer based records.
- c. Cursor based records.

# **Table based records:**

It represents each field in the table. For this anchored declaration %ROWTYPE is used. Syntax:

<record name> <table name>%ROWTYPE;

# **Programmer Defined Records:**

It is an explicitly defined record in PL/SQL.It is defined with TYPE statement as per the following syntax. Syntax:

TYPE <typename> IS RECORD (field\_declaration[,field declaration]…);

Here,RECORD TYPE declared is treated as a data type,which can not hold values.For which we need to declare a variable of that type. **Example 12 All Seconds:**<br>
RECORD (field\_declaration[,field declaration]<br>
RECORD (field\_declaration[,field declaratione]<br>
<br>
Lared is treated as a data type, which can not hold v<br>
ype.<br>
CORD type;<br>
<br>
be used to access indiv

Syntax:

Variablename RECORD type;

This variable can now be used to access individual columns or fields.

# **EXCEPTION HANDLING IN PL/SQL:**

EXCEPTIONS are some unwanted or undesired situations,which terminate the PL/SQL script unexpectedly.

# **Types Of EXCEPTIONS:**

- 1. Predefined Exceptions.
- 2. Undefined Exceptions.
- 3. User-defined Exceptions.

Predefined Exceptions are not needed to be declared and raised while Userdefined Exceptions are to be declared,raised and handled in EXCEPTION handling section.

\* \* \*